Achtung: Ausfüllbares und speicherbares PDF-Formular! Zur vollumfänglichen Nutzung wird der AdobeReader in der aktuellsten Version empfohlen!<br>Generell empfiehlt es sich bei browserbedingten Problemen mit PDF-Formularen, di

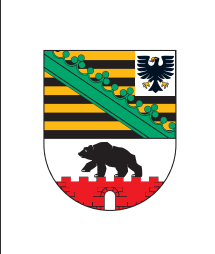

 $\Box$ 

## **Änderungsantrag**

zur Gewährung von Zuwendungen zur Förderung von Maßnahmen aus Lärmaktionsplänen

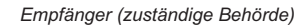

Landesverwaltungsamt des Landes Sachsen-Anhalt Referat 307 Ernst-Kamieth-Straße 2 06112 Halle (Saale)

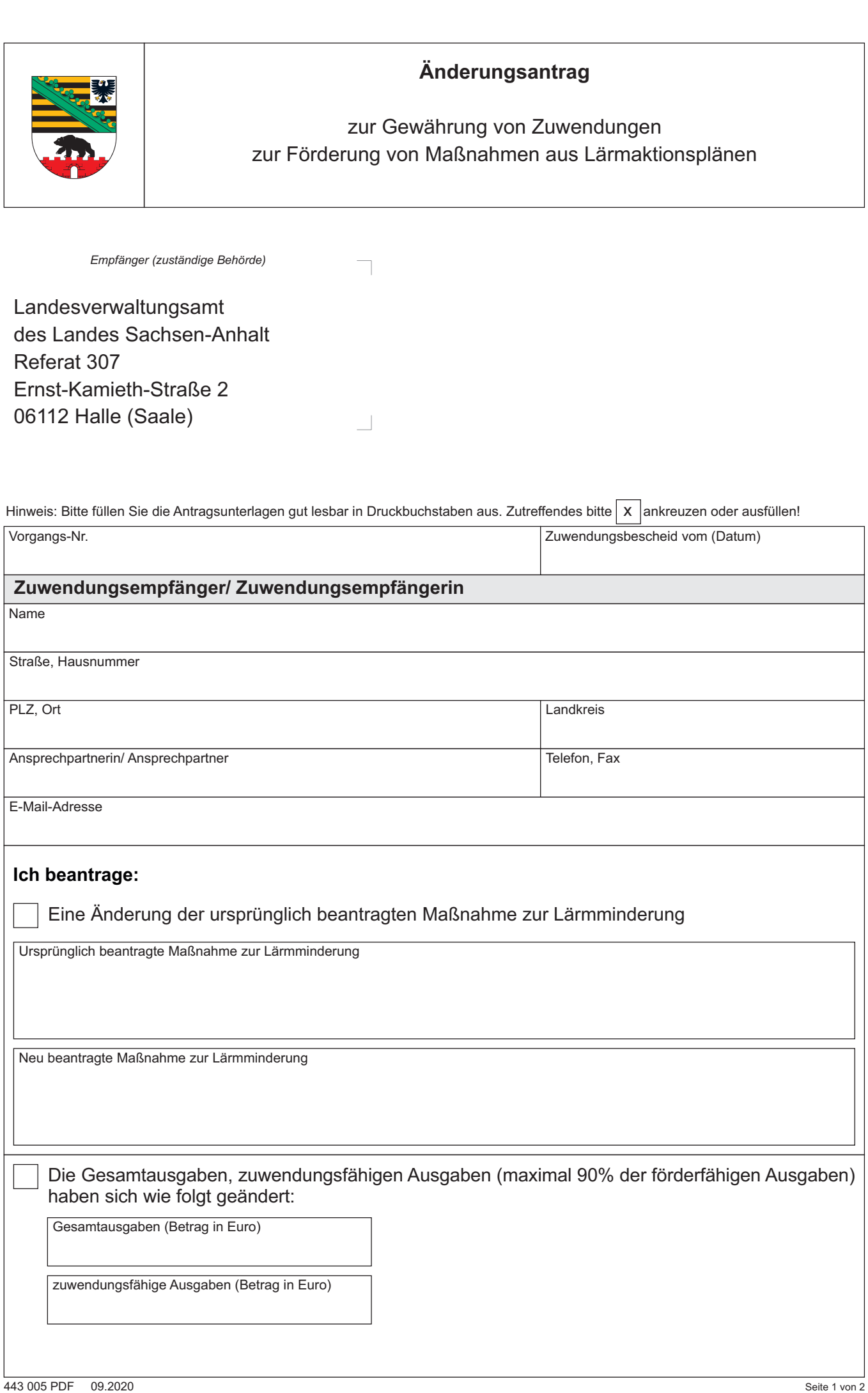

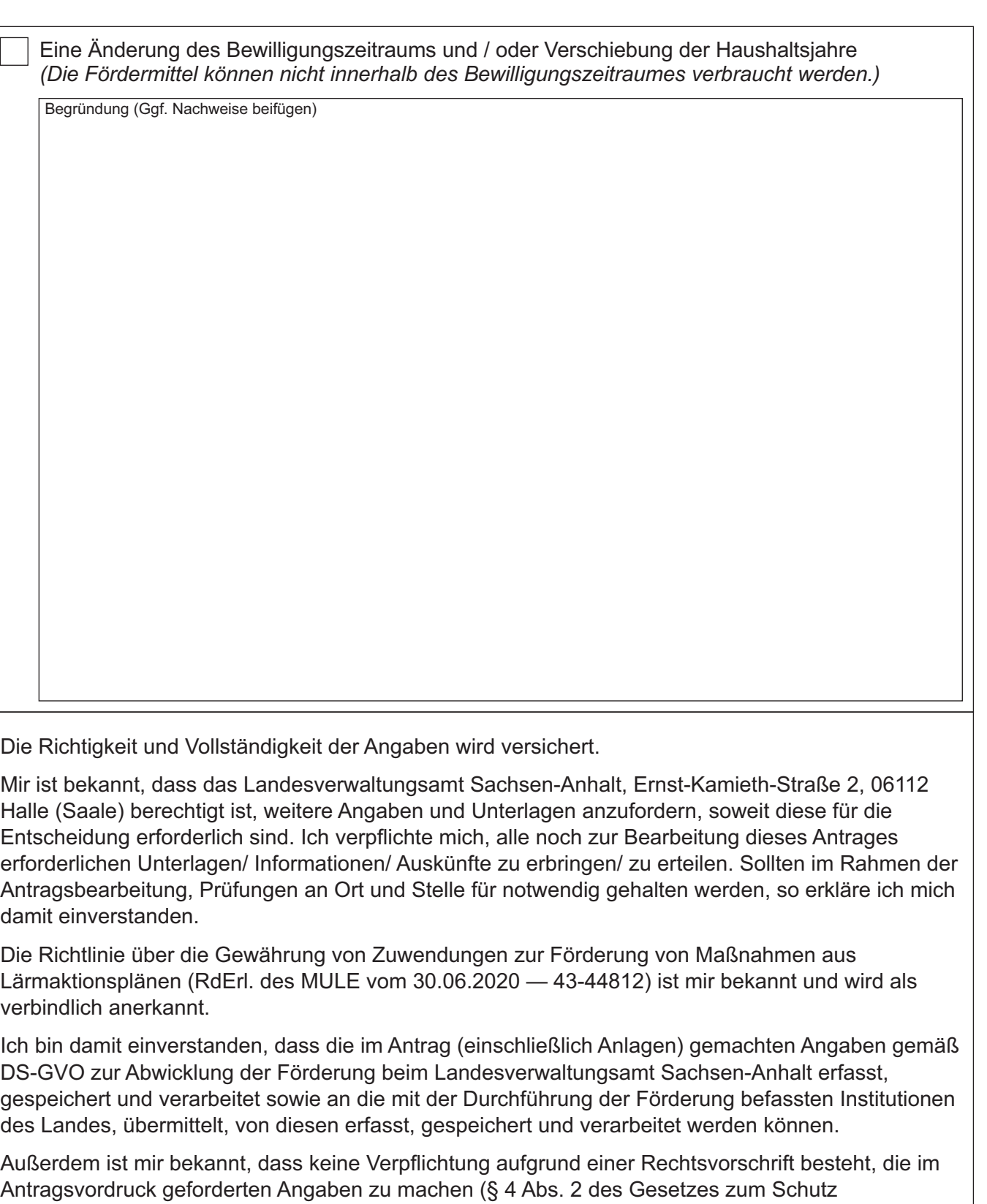

personenbezogener Daten der Bürger im Land Sachsen-Anhalt), die Angaben jedoch für die Antragsbearbeitung erforderlich sind.

Weiterhin ist mir bekannt, dass ich diese Einwilligung verweigern und mit Wirkung für die Zukunft widerrufen kann, die Bearbeitung dieses Förderantrages dann allerdings nicht mehr möglich ist.gesetz (UStG) die angegebenen Ausgaben keine Umsatzsteueranteile enthalten.

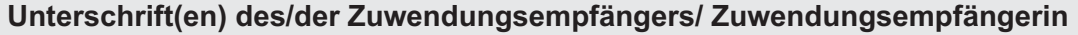

Ort, Datum rechtsverbindliche Unterschrift des/der Zuwendungsempfängers/ Zuwendungsempfängerin

**Eingaben entfernen**